## **SOFTWARE SECURITY DESCRIPTION (KDB 594280 D02 V01r02)**

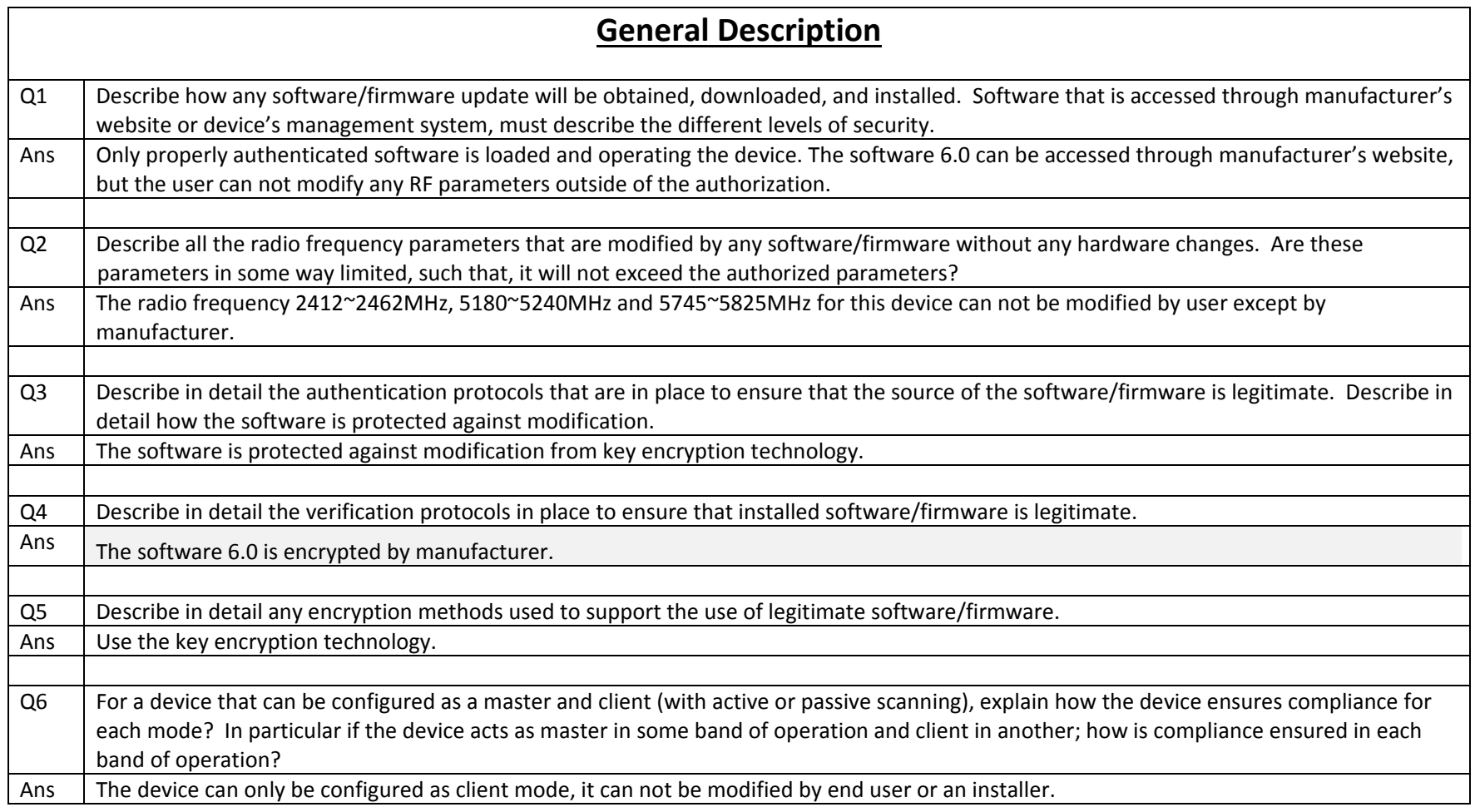

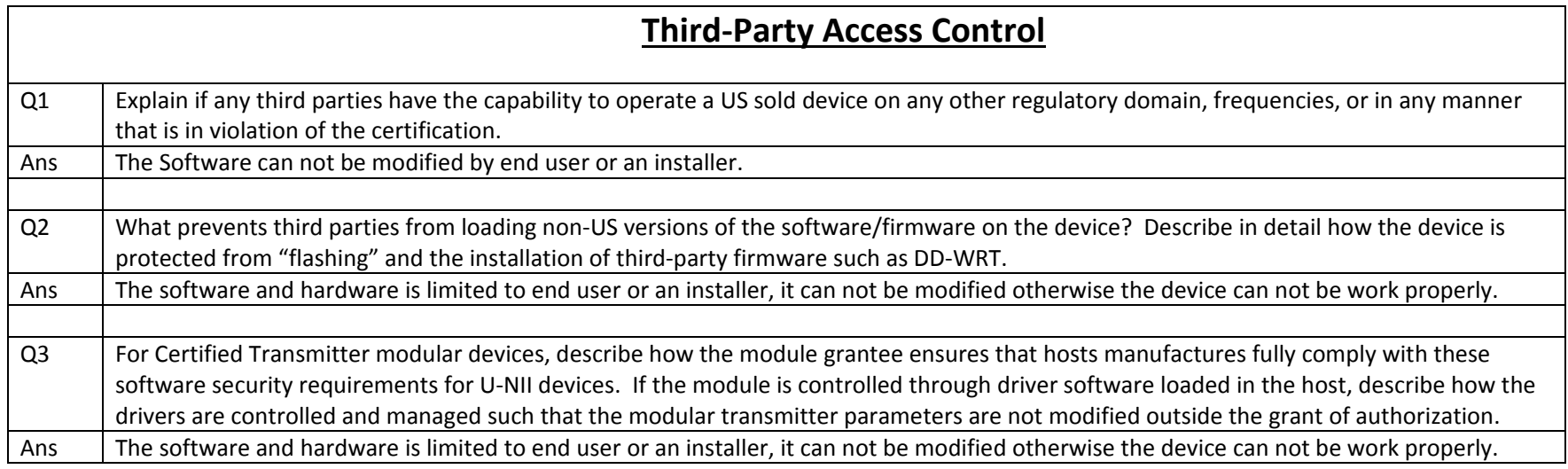

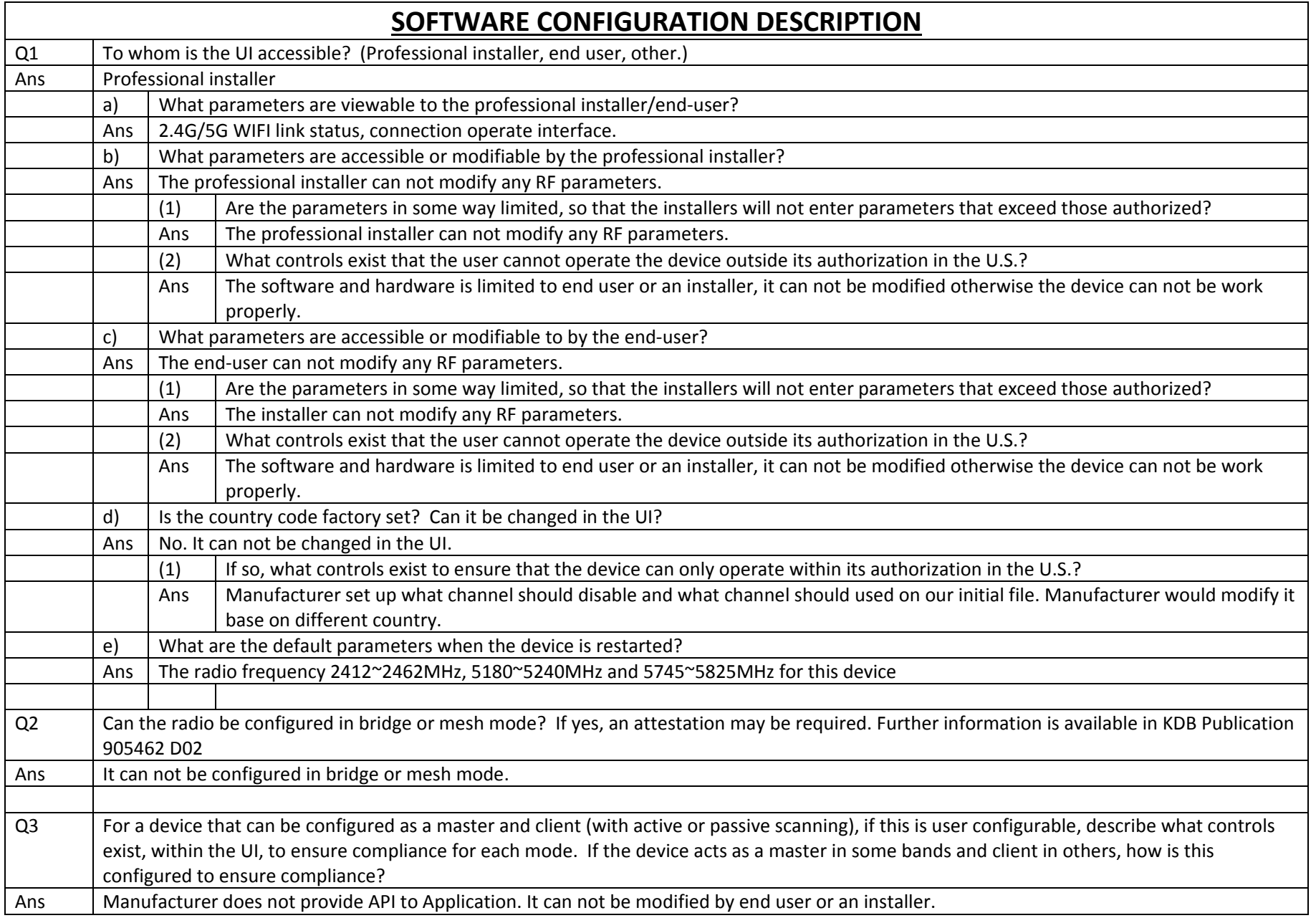

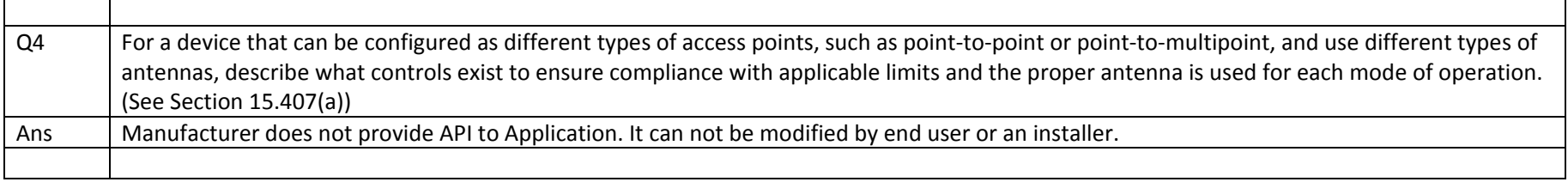